*In[1]*:= **S**[ $y0$ ,  $y1$ ,  $y2$ ,  $h$ ] **:** ( $h/3$ ) ( $y0 + 4y1 + y2$ )

- $In [2]: =$   $f[x] := 2 / (x 4)$
- *In[3]:=* **N@S@f@0D, f@0.25D, f@0.5D, 0.25D, 10<sup>D</sup>**
- *Out[3]=* −0.2670634921
- *In[4]* := **N**[Integrate[ $f[x]$ , {x, 0, 0.5}], 10]
- *Out[4]=* −0.2670627852 + 0. I
- *In[5]:* **= Errorex = Abs** $[$ **−0.2670634921−** (−0.2670627852)<sup>[</sup>
- *Out* [5] = 7.069 × 10<sup>-7</sup>
- $In [6]: = 9[x] = D[f[x], {x, 4}]$

 $Out[6] = \frac{48}{16}$  $(-4 + x)^{5}$ 

*In*[7]:= **Plot**[g[x], {x, 0, 0.5}]

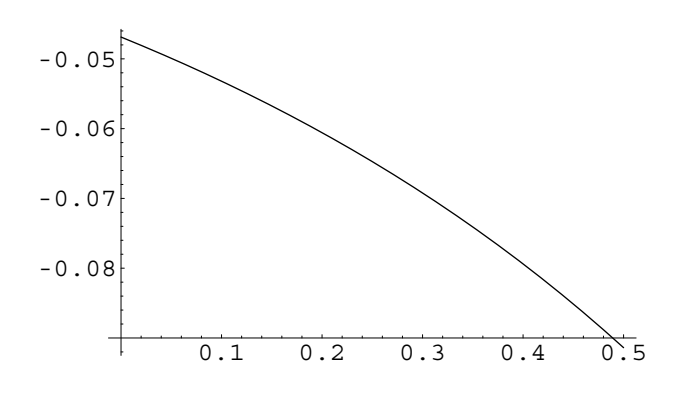

*Out* [7] = **-** Graphics **-**

## *In[8]*: = **Cotaerror** = **Abs**[( $(0.25^6) / 90$ ) g[0.5]]

*Out* [*8*] = 9.9165 × 10<sup>-7</sup>